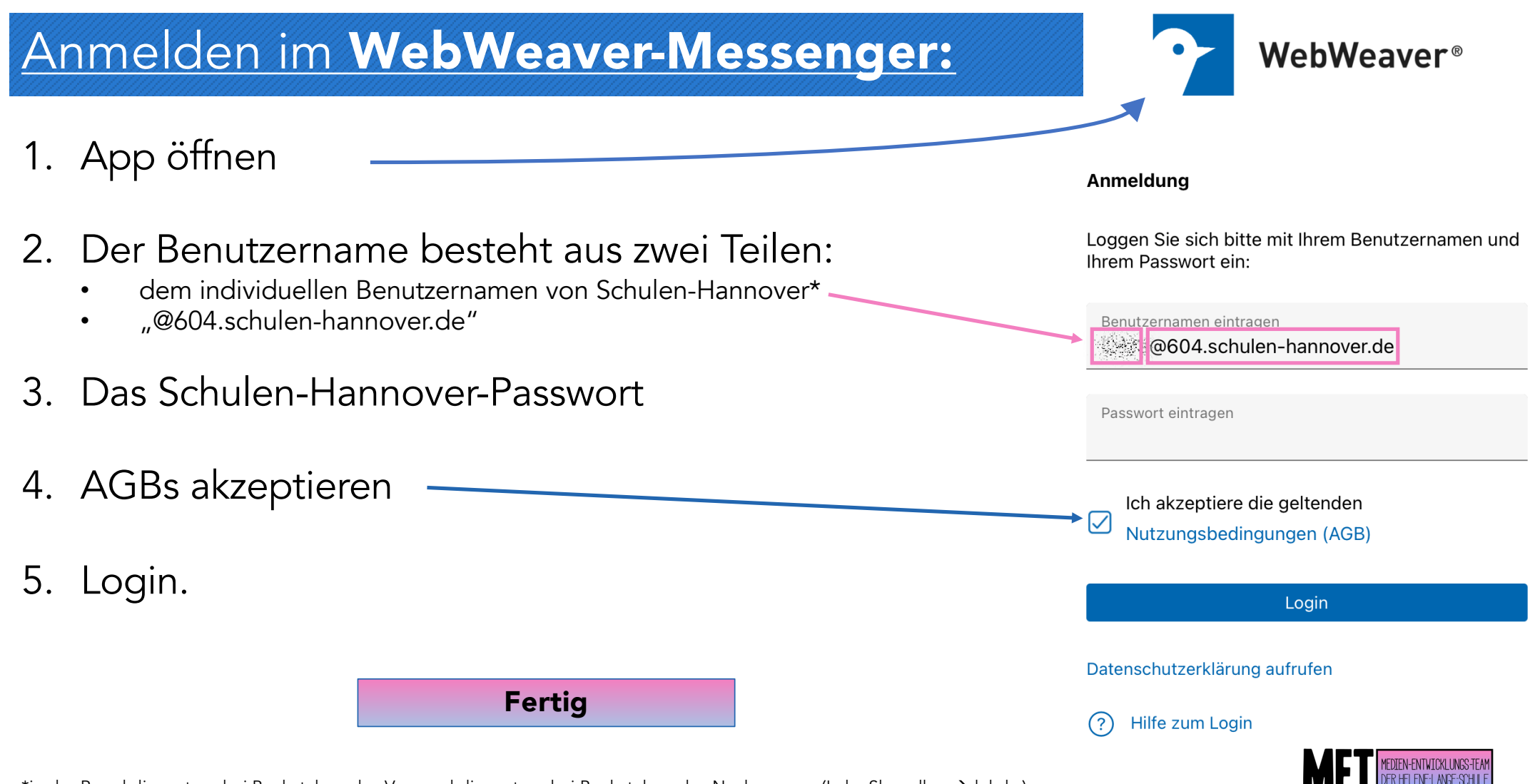

\*in der Regel die ersten drei Buchstaben des Vor- und die ersten drei Buchstaben des Nachnamens (Luke Skywalker  $\rightarrow$  luksky).